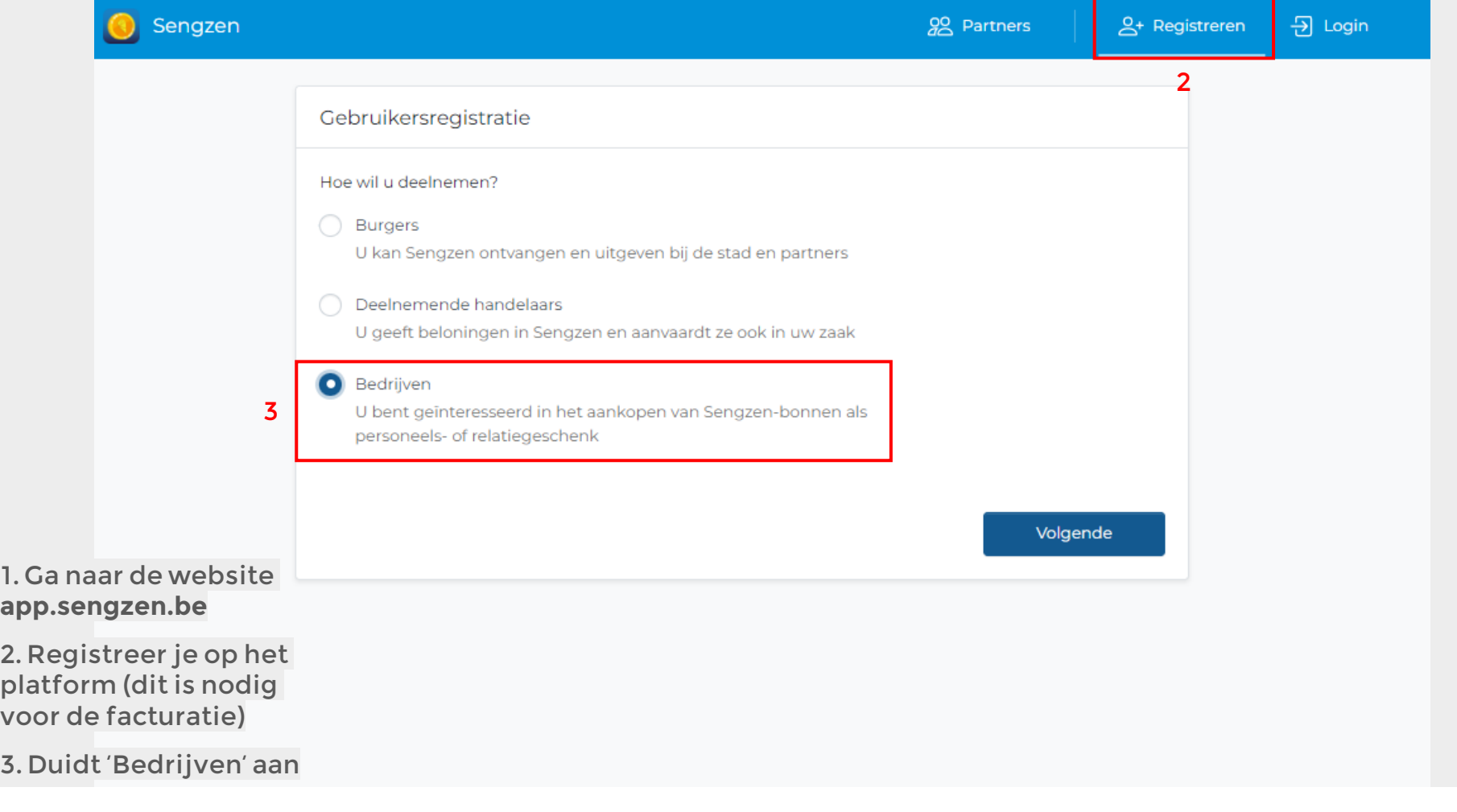

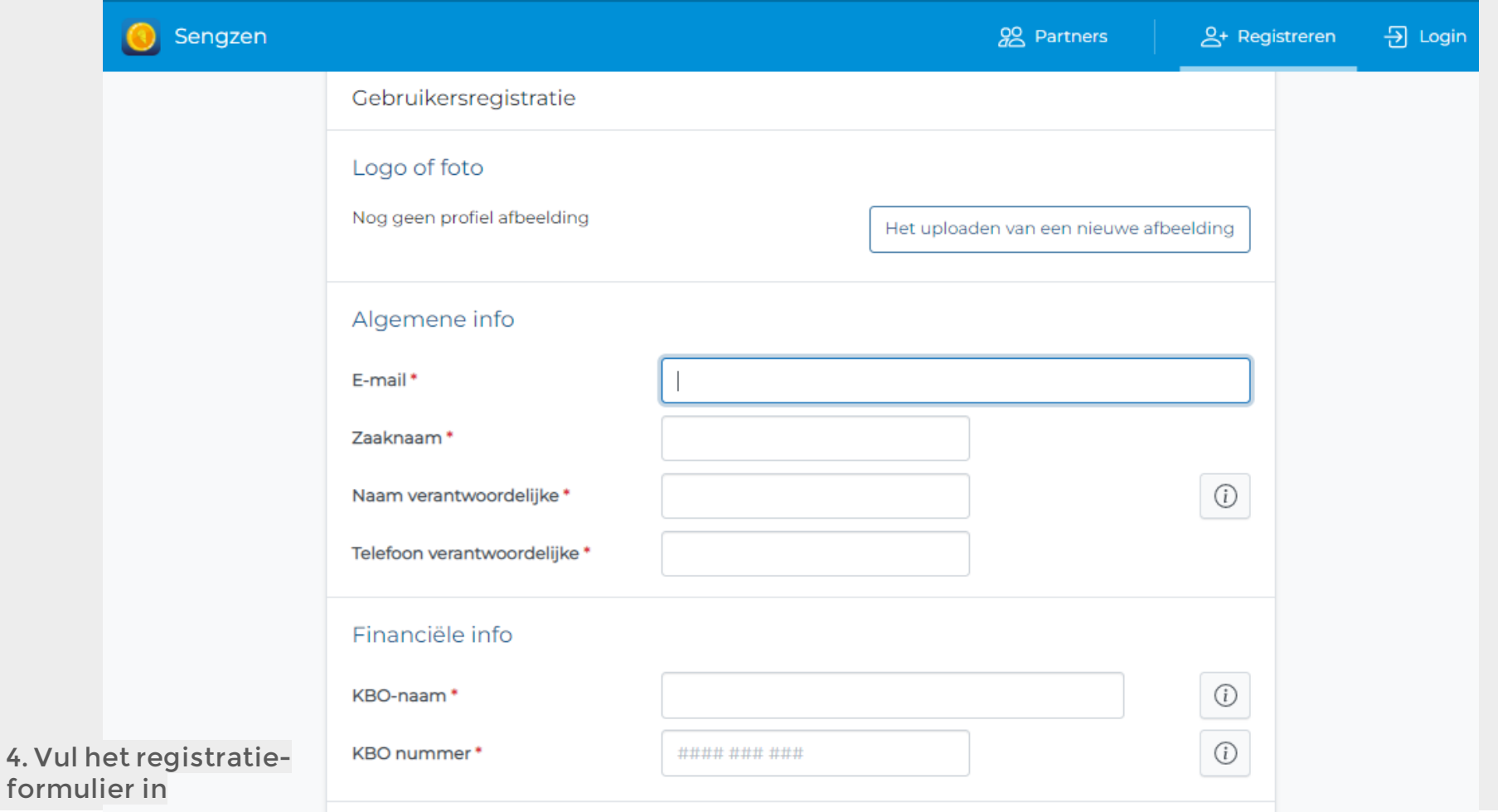

Situatie | Met je onderneming wil je als relatie- of personeelsgeschenk Sengzen-bonnen aankopen

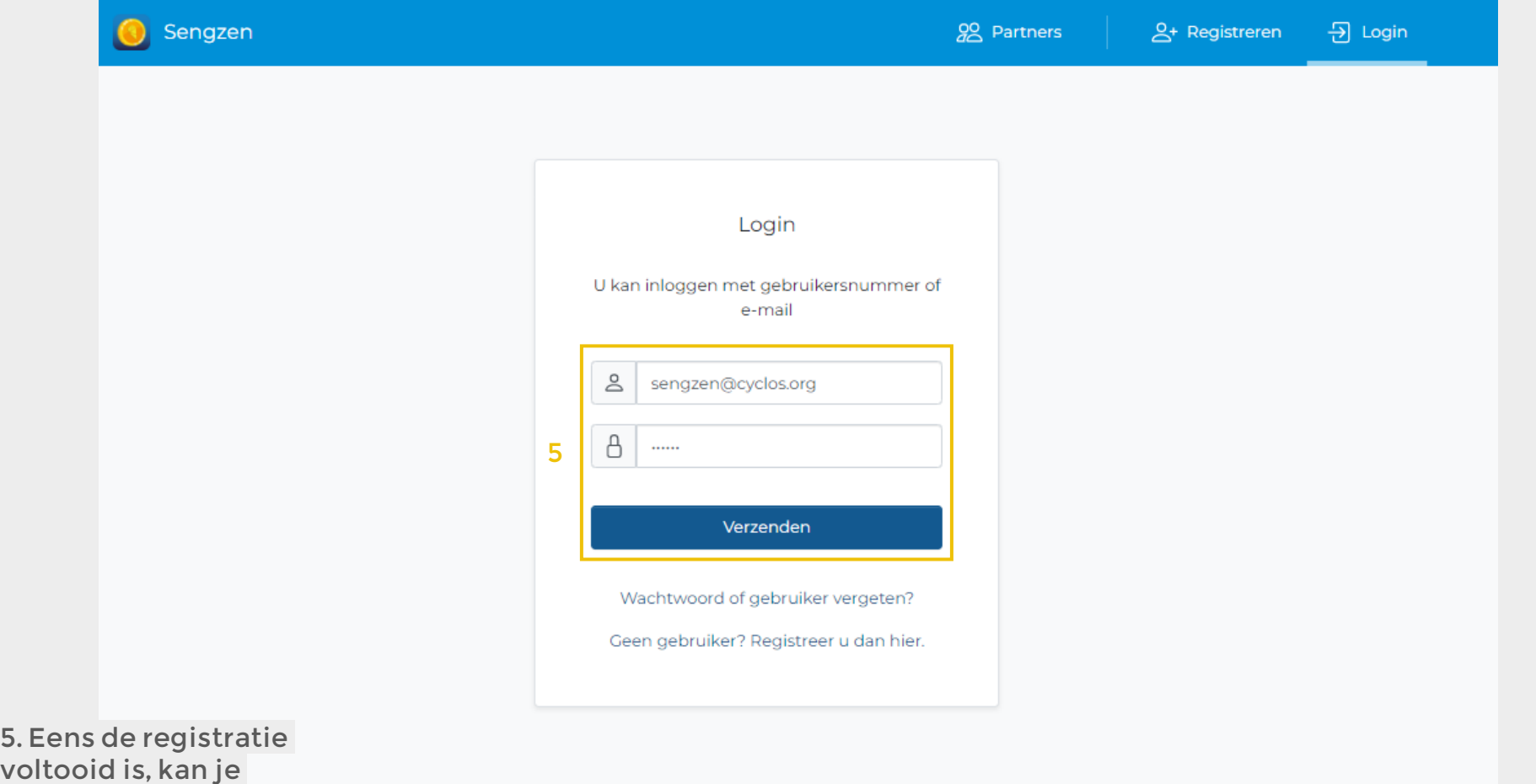

inloggen

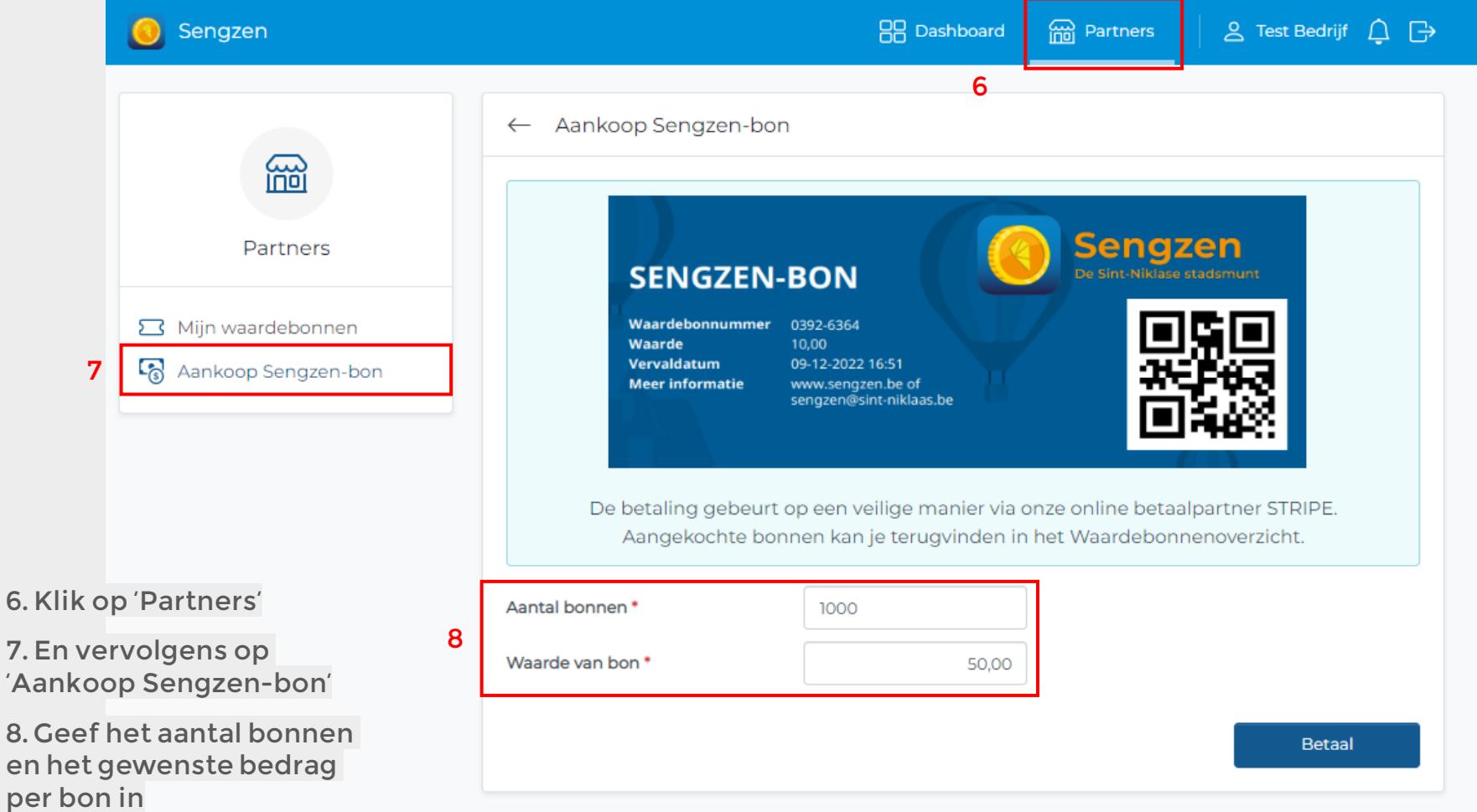

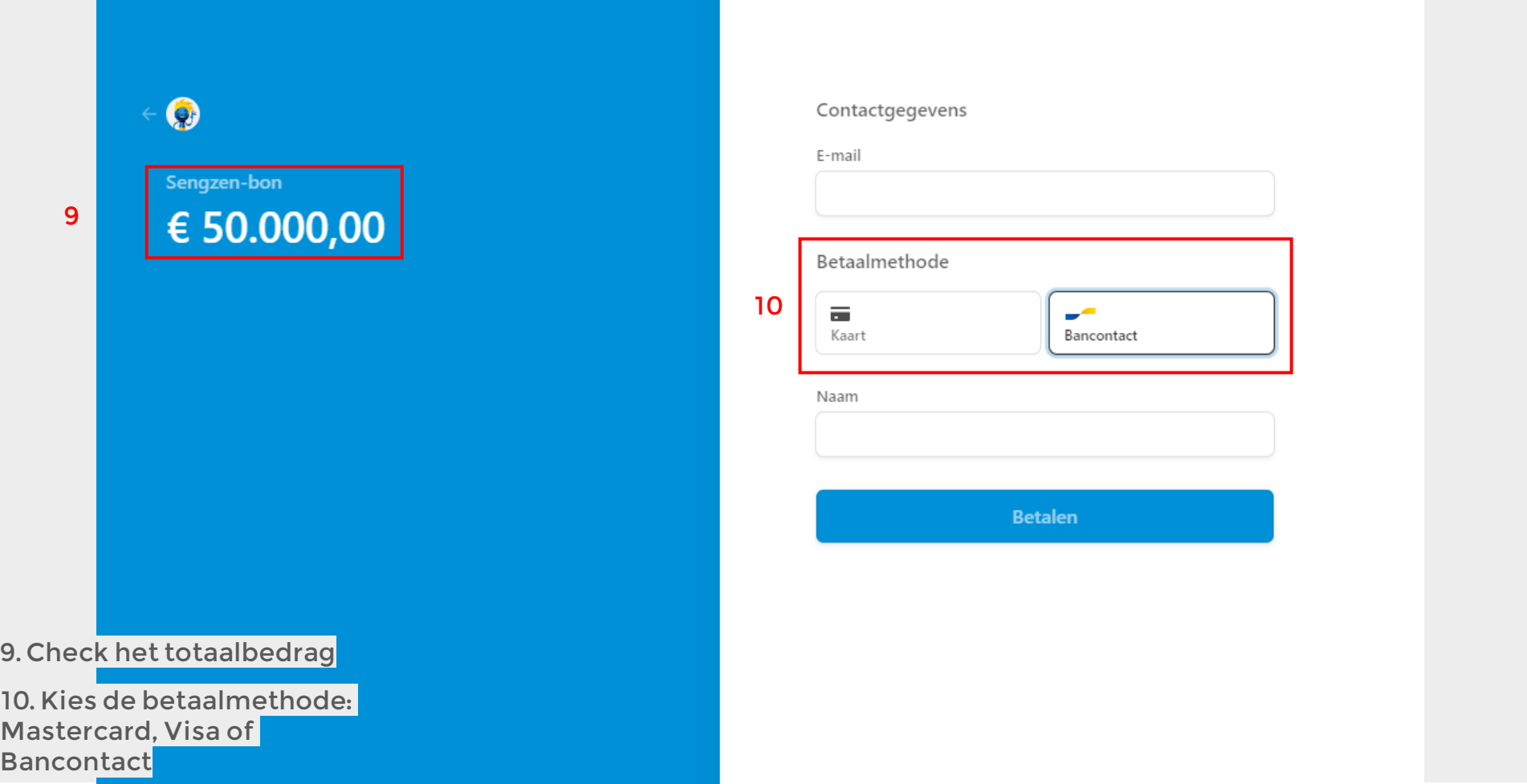

Situatie | Met je onderneming wil je als relatie- of personeelsgeschenk Sengzen-bonnen aankopen

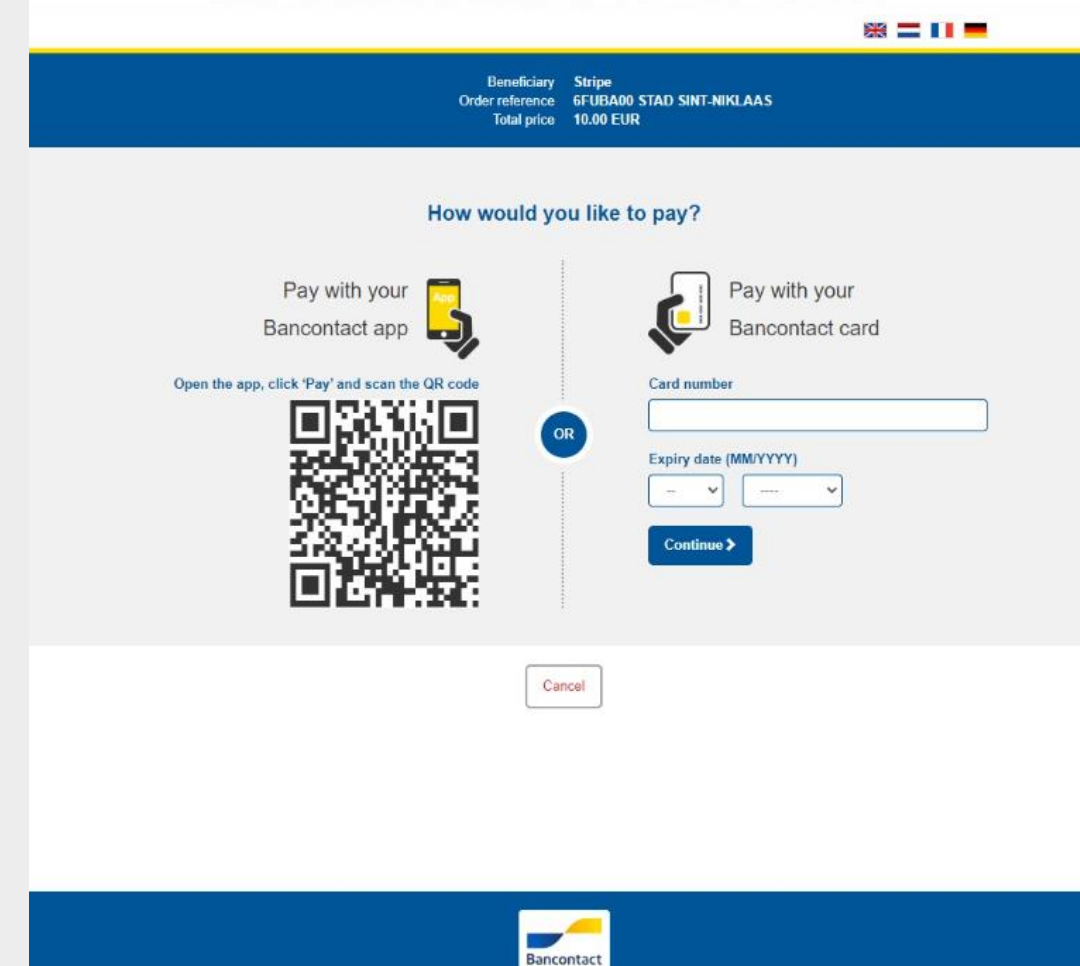

11. Rond de betaling af via Mastercard, Visa of Bancontact

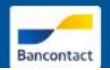

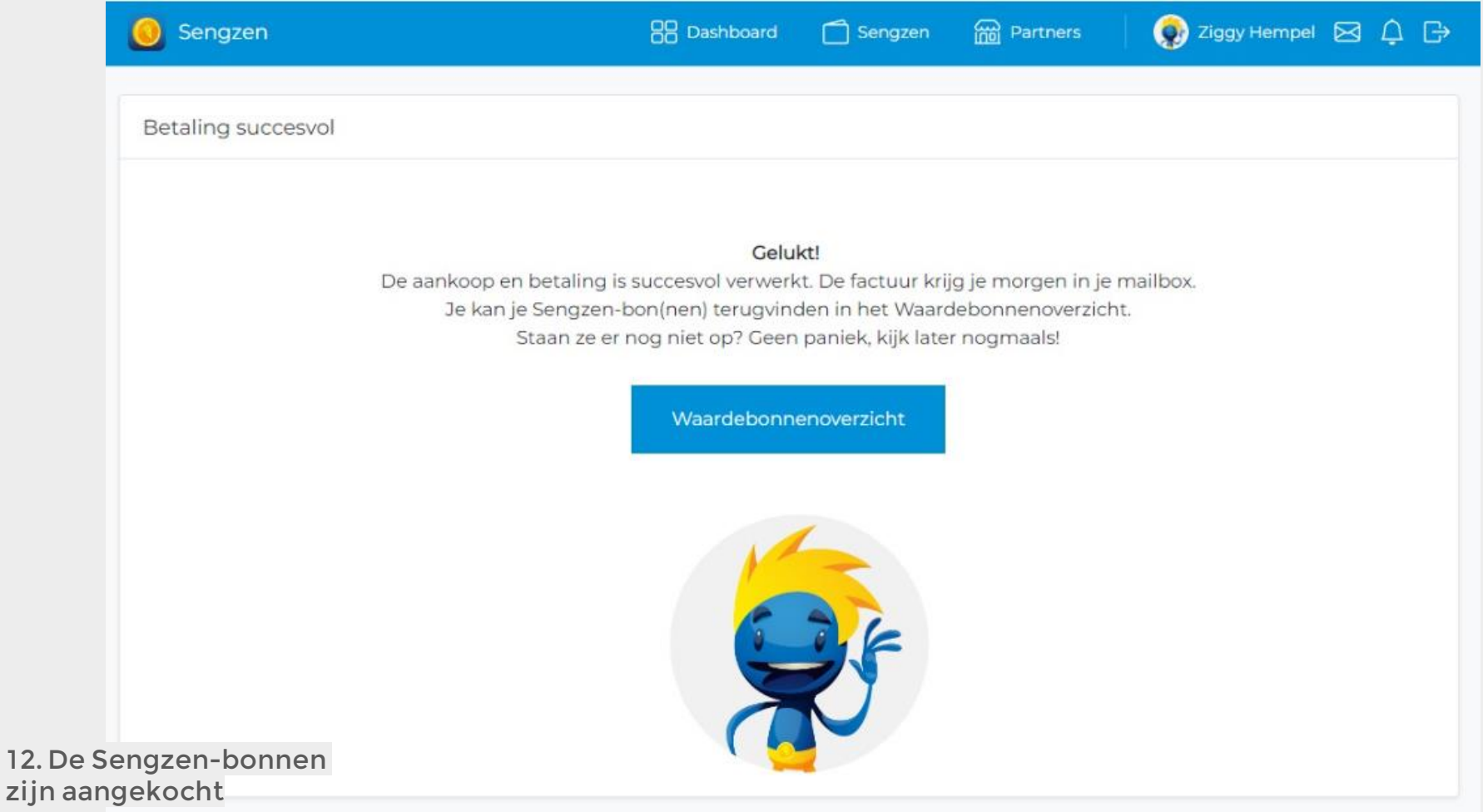